# Lecture Kalman Filtering Example

EE 570: Location and Navigation

Lecture Notes Update on April 3, 2014

Aly El-Osery, Electrical Engineering Dept., New Mexico Tech Stephen Bruder, Electrical & Computer Engineering, Embry-Riddle Aeronautical University

# 1 Kalman Filter

## Remarks

- *•* Kalman filter (KF) is optimal under the assumptions that the system is linear and the noise is uncorrelated
- *•* Under these assumptions KF provides an unbiased and minimum variance estimate.
- *•* If the Gaussian assumptions is not true, Kalman filter is biased and not minimum variance.
- *•* If the noise is correlated we can augment the states of the system to maintain the the uncorrelated requirement of the system noise.

# 2 State Augmentation

## Correlated State Noise

Given a state space system

$$
\dot{\vec{x}}_1(t) = F_1(t)\vec{x}_1(t) + G_1(t)\vec{w}_1(t)
$$

$$
\vec{y}_1(t) = H_1(t)\vec{x}_1(t) + \vec{v}(t)
$$

As we have seen the noise  $\vec{w}_1(t)$  non-white, e.g., correlated Gaussian noise, and as such may be modeled as

$$
\dot{\vec{x}}_2(t) = F_2(t)\vec{x}_2(t) + G_2(t)\vec{w}_2(t)
$$

$$
\vec{w}_1(t) = H_2(t)\vec{x}_2(t)
$$

## Correlated State Noise

Define a new augmented state

$$
\vec{x}_{aug} = \begin{pmatrix} \vec{x}_1(t) \\ \vec{x}_2(t) \end{pmatrix} \tag{1}
$$

.1

.2

.3

therefore,

$$
\dot{\vec{x}}_{aug} = \begin{pmatrix} \dot{\vec{x}}_1(t) \\ \dot{\vec{x}}_2(t) \end{pmatrix} = \begin{pmatrix} F_1(t) & G_1 H_2(t) \\ 0 & F_2 \end{pmatrix} \begin{pmatrix} \vec{x}_1(t) \\ \vec{x}_2(t) \end{pmatrix} + \begin{pmatrix} 0 \\ G_2(t) \end{pmatrix} \vec{w}_2(t)
$$
\n(2)

and

$$
\vec{y}(t) = \begin{pmatrix} H_1 & 0 \end{pmatrix} \begin{pmatrix} \vec{x}_1(t) \\ \vec{x}_2(t) \end{pmatrix} + \vec{v}(t) \tag{3}
$$

.4

.5

.6

.7

.8

Correlated Measurement Noise

Given a state space system

$$
\dot{\vec{x}}_1(t) = F_1(t)\vec{x}_1(t) + G_1(t)\vec{w}(t)
$$

$$
\vec{y}_1(t) = H_1(t)\vec{x}_1(t) + \vec{v}_1(t)
$$

In this case the measurement noise  $\vec{v}_1$  may be correlated

$$
\dot{\vec{x}}_2(t) = F_2(t)\vec{x}_2(t) + G_2(t)\vec{v}_2(t)
$$

$$
\vec{v}_1(t) = H_2(t)\vec{x}_2(t)
$$

## Correlated Measurement Noise

Define a new augmented state

$$
\vec{x}_{aug} = \begin{pmatrix} \vec{x}_1(t) \\ \vec{x}_2(t) \end{pmatrix} \tag{4}
$$

therefore,

$$
\dot{\vec{x}}_{aug} = \begin{pmatrix} \dot{\vec{x}}_1(t) \\ \dot{\vec{x}}_2(t) \end{pmatrix} = \begin{pmatrix} F_1(t) & 0 \\ 0 & F_2 \end{pmatrix} \begin{pmatrix} \vec{x}_1(t) \\ \vec{x}_2(t) \end{pmatrix} + \begin{pmatrix} G_1(t) & 0 \\ 0 & G_2(t) \end{pmatrix} \begin{pmatrix} \vec{w}(t) \\ \vec{v}_2 \end{pmatrix}
$$
(5)

and

$$
\vec{y}(t) = \begin{pmatrix} H_1 & H_2 \end{pmatrix} \begin{pmatrix} \vec{x}_1(t) \\ \vec{x}_2(t) \end{pmatrix}
$$
 (6)

# 3 Example

### Problem Statement

You are to design a system that estimates the position and velocity of a moving point in a straight line. You have:

- 1. an accelerometer corrupted with noise
- 2. an aiding sensor allowing you to measure absolute position that is also corrupted with noise.

## Specification

- Sampling Rate Fs = 100Hz.
- *•* Accelerometer specs

1. 
$$
VRW = 1mg/\sqrt{Hz}.
$$

- 2. BI =  $7mg$  with correlation time 6s.
- $\bullet$  Position measurement is corrupted with WGN.  $\sim \mathcal{N}(0, \sigma_p^2)$ , where  $\sigma_p = 2.5$ m

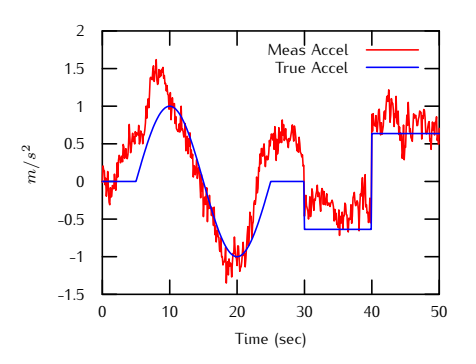

True Acceleration and Acceleration with Noise

## Aiding Position Measurement

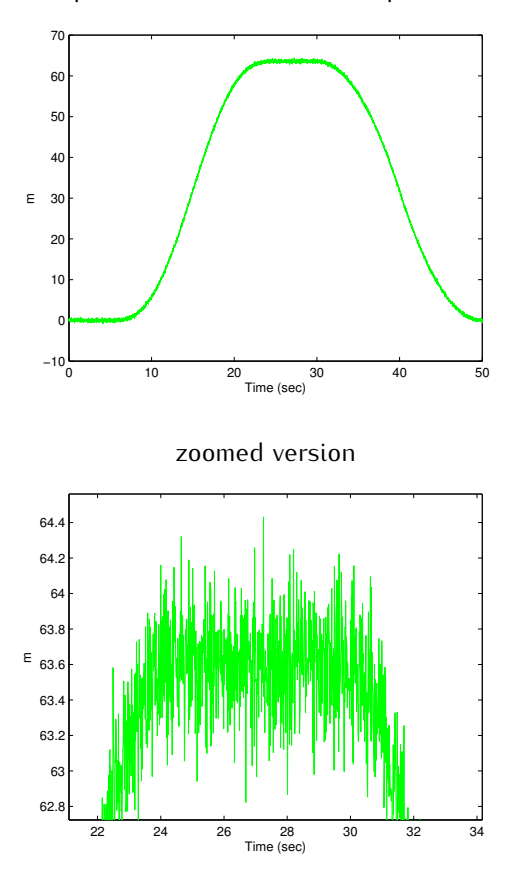

Absolute position measurment corrupted with noise

# Different Approaches

- 1. Clean up the noisy input to the system.
- 2. Use Kalamn filtering techiques with
	- *•* A model of the system dyanmics (too ristrictive)
	- *•* A model of the error dyanmics and correct the system output in
		- **–** open-loop configuration, or
		- **–** closed-loop configuration.

.10

.11

# Open-Loop Integration

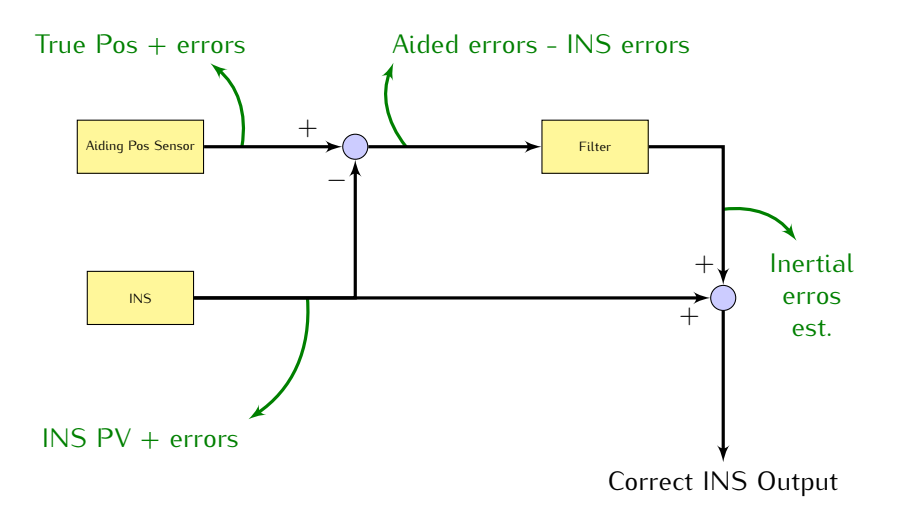

# Closed-Loop Integration

If error estimates are fedback to correct the INS mechanization, a reset of the state estimates becomes necessary.

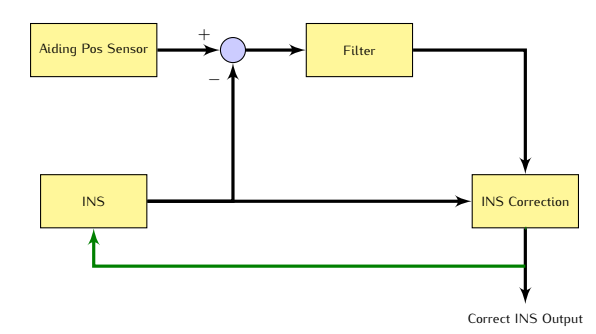

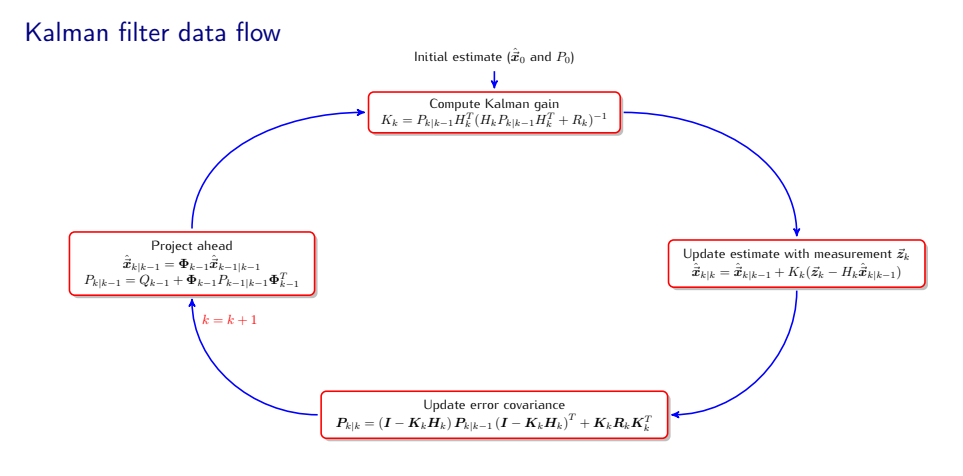

# Covariance Matrices

*•* State noise covariance matrix (continuous)

$$
\mathbb{E}\{\vec{w}(t)\hat{\vec{w}}^T(\tau)\} = Q(t)\delta(t-\tau)
$$

$$
4\phantom{.00}
$$

.13

.14

*•* State noise covariance matrix (discrete)

$$
\mathbb{E}\{\vec{w}_k\hat{\vec{w}}_i^T\} = \begin{cases} Q_k & i = k \\ 0 & i \neq k \end{cases}
$$

*•* Measurement noise covariance matrix

$$
\mathbb{E}\{\vec{v}_k\hat{\vec{v}}_i^T\} = \begin{cases} R_k & i = k \\ 0 & i \neq k \end{cases}
$$

*•* Error covariance matrix

$$
P_k = \mathbb{E}\{(\vec{x}_k - \hat{\vec{x}}_k)(\vec{x}_k - \hat{\vec{x}}_k)^T\} = \mathbb{E}\{\vec{e}_k \hat{\vec{e}}_k^T\}
$$

#### System modeling

The position, velocity and acceleration may be modeled using the following kinematic model.

$$
\dot{p}(t) = v(t) \n\dot{v}(t) = a(t)
$$
\n(7)

where  $a(t)$  is the input. 16

#### Measurement Model

Assuming that the accelerometer sensor measurement may be modeled as

$$
\tilde{a}(t) = a(t) + b(t) + w_a(t)
$$
\n(8)

and the bias is Markov, therefore

<span id="page-4-0"></span>
$$
\dot{b}(t) = -\frac{1}{T_c}b(t) + w_b(t)
$$
\n(9)

where both  $w_a(t)$  and  $w_b(t)$  are WGN. In addition we have the position measurment from which we can derive a delta position

$$
\delta p(t) = p(t) - \hat{p}(t) \tag{10}
$$

where  $\hat{p}$  is the derived position by double integrating the measured acceleration.  $17$ 

## Error Mechanization

Define the position and velocity error terms as

$$
\delta \dot{p}(t) = \dot{p}(t) - \dot{\hat{p}}(t)
$$
  
=  $v(t) - \hat{v}(t)$   
=  $\delta v(t)$  (11)

and

$$
\delta \dot{v}(t) = \dot{v}(t) - \dot{\dot{v}}(t)
$$
  
=  $a(t) - \hat{a}(t)$   
=  $-b(t) - w_a(t)$  (12)

where  $b(t)$  is modeled as shown in Eq. [9](#page-4-0) .18

# First Order Markov Noise

**State Equation**

$$
\dot{b}(t) = -\frac{1}{T_c}b(t) + w_b(t)
$$
\n(13)

**Autocorrelation Function**

$$
\mathbb{E}\{b(t)b(t+\tau)\} = \sigma^2 e^{-|\tau|/T_c} \tag{14}
$$

where

$$
\mathbb{E}\{w_b(t)w_b(t+\tau)\} = Q_b(t)\delta(t-\tau) \tag{15}
$$

$$
Q_b(t) = \frac{2\sigma_{BI}^2}{T_c} \tag{16}
$$

and T<sup>c</sup> is the correlation time and σBI is the bias instability. .19

## State Space Formulation

$$
\dot{\vec{x}}(t) = \begin{pmatrix} \delta \dot{p}(t) \\ \delta \dot{v}(t) \\ \dot{b}(t) \end{pmatrix} = \begin{pmatrix} 0 & 1 & 0 \\ 0 & 0 & -1 \\ 0 & 0 & -\frac{1}{T_c} \end{pmatrix} \begin{pmatrix} \delta p(t) \\ \delta v(t) \\ b(t) \end{pmatrix} + \begin{pmatrix} 0 & 0 & 0 \\ 0 & -1 & 0 \\ 0 & 0 & 1 \end{pmatrix} \begin{pmatrix} 0 \\ w_a(t) \\ w_b(t) \end{pmatrix} \tag{17}
$$
\n
$$
= F(t)\vec{x}(t) + G(t)\vec{w}(t)
$$

# Covariance Matrics

• The continuous state noise covariance matrix  $Q(t)$  is

$$
Q(t) = \begin{pmatrix} 0 & 0 & 0 \\ 0 & VRW^2 & 0 \\ 0 & 0 & \frac{2\sigma_{BI}^2}{T_c} \end{pmatrix}
$$
 (18)

make sure that the  $VRW$  and  $\sigma_{BI}$  are converted to have SI units.

• The measurement noise covariance matrix is  $R = \sigma_p^2$ 

## Discretization

Now we are ready to start the implementation but first we have to discretize the system.

$$
\vec{x}(k+1) = \Phi(k)\vec{x}(k) + \vec{w}_d \tag{19}
$$

where

$$
\Phi(k) \approx \mathcal{I} + Fdt \tag{20}
$$

with the measurement equation

$$
y(k) = H\vec{x} + w_p(k) = \delta p(k) + w_p(k)
$$
 (21)

where  $H = [1\ 0\ 0].$  The discrete  $Q_d$  is approximated as

$$
Q_{k-1} \approx \frac{1}{2} [\Phi_{k-1} G(t_{k-1}) Q(t_{k-1}) G^T(t_{k-1})) \Phi_{k-1}^T +
$$
  
\n
$$
G(t_{k-1}) Q(t_{k-1}) G^T(t_{k-1})] dt
$$
\n(22)

.20

.21

# Discrete First Order Markov Noise

## **State Equation**

<span id="page-6-0"></span>
$$
b_k = e^{-\frac{1}{T_c}dt}b_{k-1} + w_{bd, k-1}
$$
\n(23)

## **System Covariance Matrix**

<span id="page-6-1"></span>
$$
Q_{bd} = \sigma_{BI}^2 [1 - e^{-\frac{2}{T_c} dt}]
$$
\n(24)

where  $w_{bd}$  is the discrete noise for the bias.

*You should use Eqs. [23](#page-6-0) and [24](#page-6-1) to overwrite their values in*  $\Phi$  *and*  $Q_d$  *since they don't need to be approximated.* .23

## Computed Position and Velocity

Using only the acceleration measurement and an integration approach to compute the velocity, then integrate again to get position.

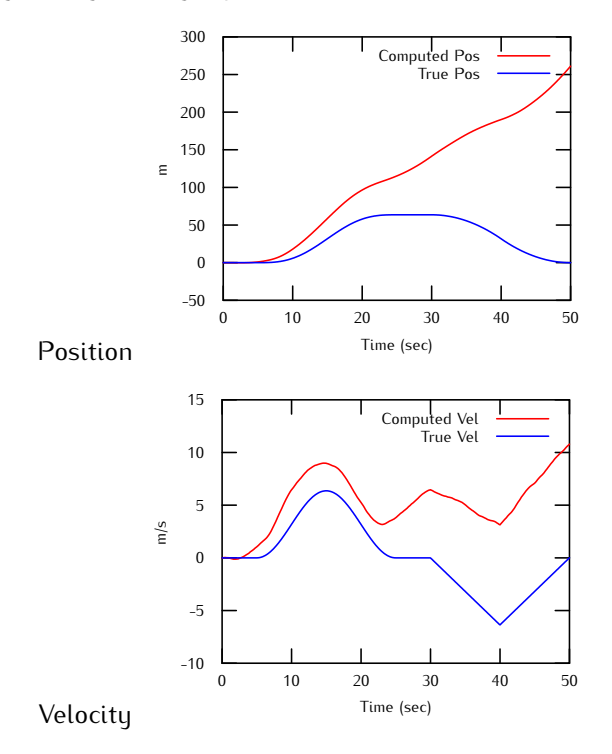

Approach 1 — Filtered input Filtered Accel Measurement

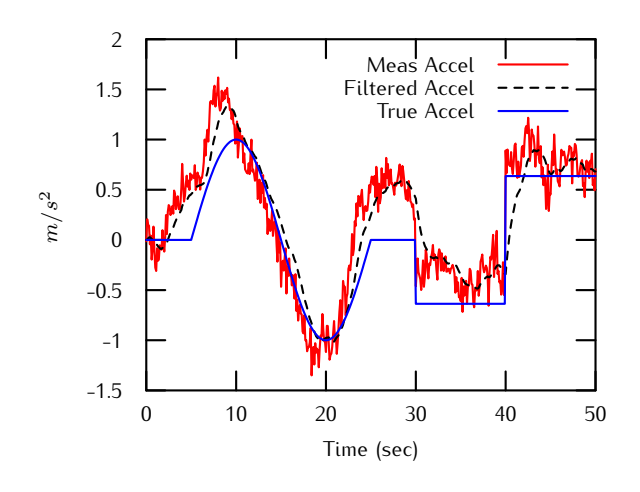

.25

# Approach 1 — Filtered input Position and Velocity

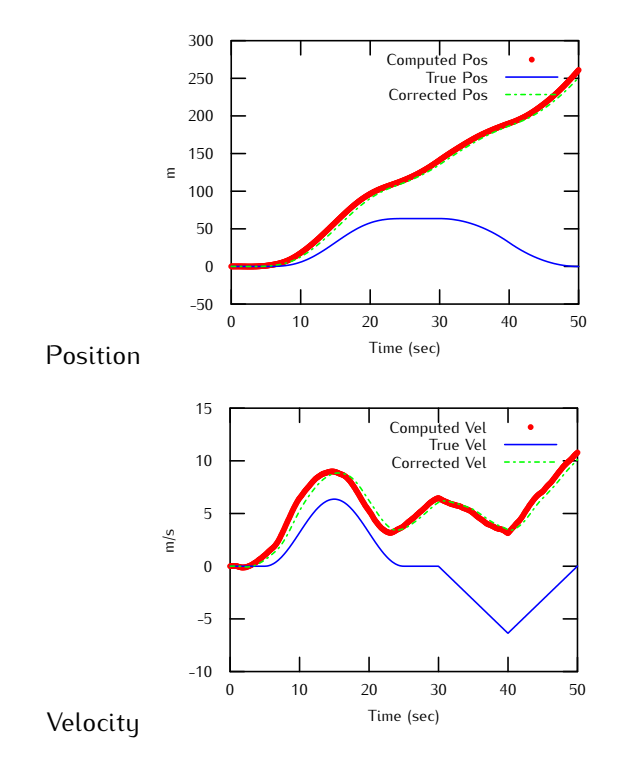

.26

.27

Approach 1 — Filtered input Position and Velocity Errors

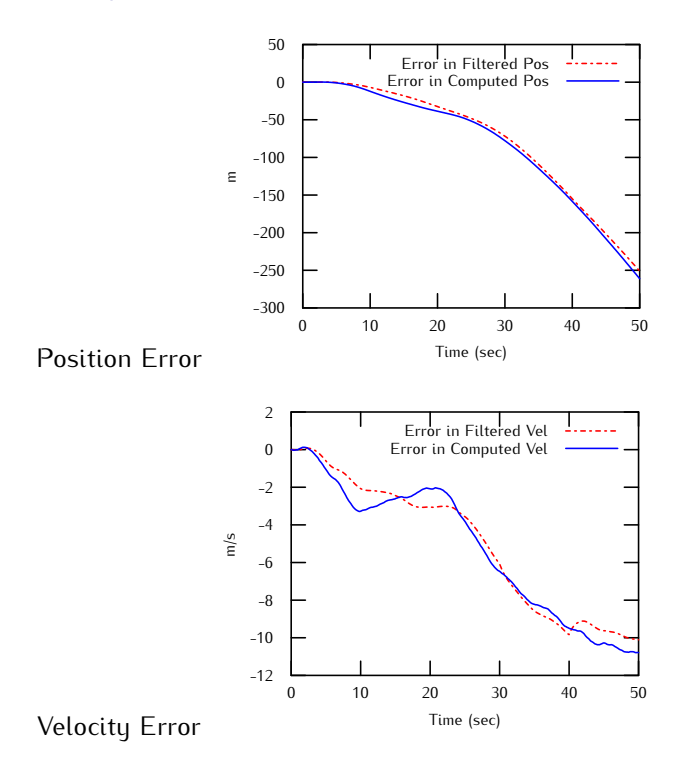

Approach 2 — Open-Loop Compensation Position and Velocity

## **Open-loop Correction**

Best estimate = INS out (pos & vel) + KF est error (pos & vel)

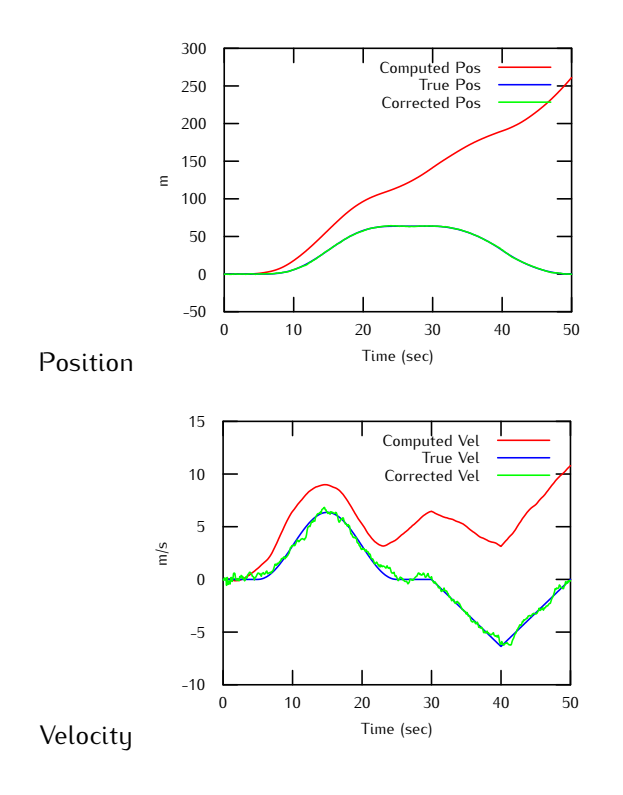

Approach 2 — Open-Loop Compensation Position and Velocity Errors

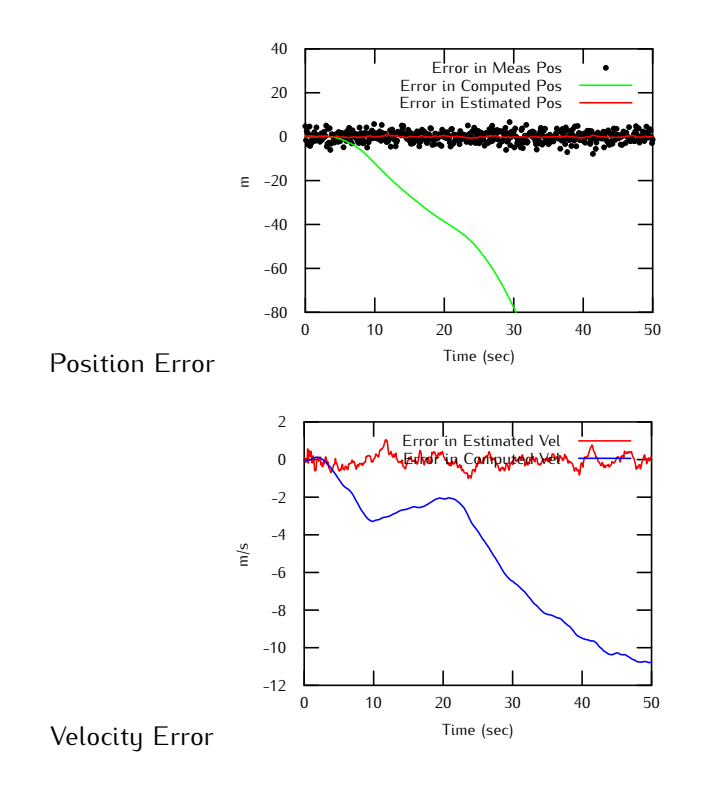

Approach 2 — Open-Loop Compensation Pos Error & Bias Estimate

.29

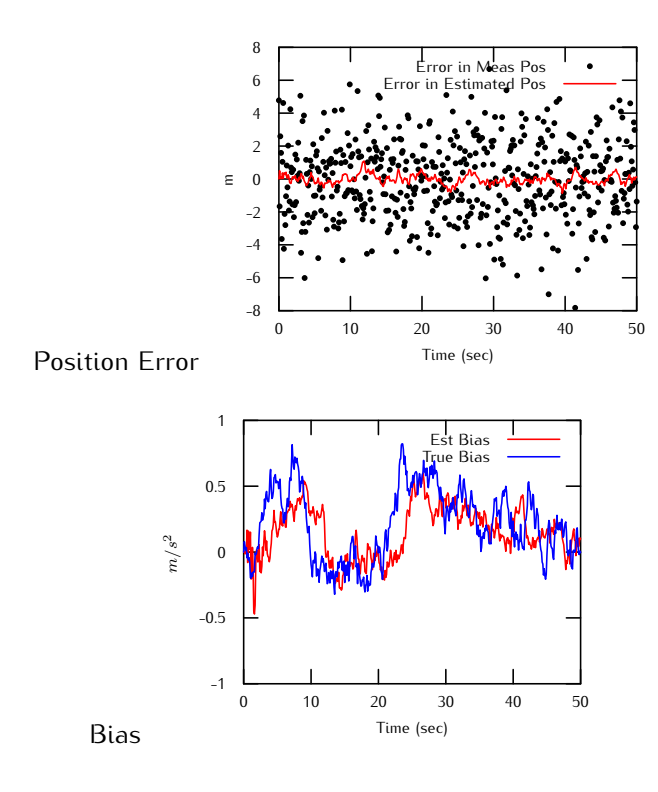

# Approach 3 — Closed-Loop Compensation

# **Closed-loop Correction**

Best estimate = INS out (pos,vel, & bias) + KF est error (pos, vel & bias) Use best estimate on next iteration of INS Accel estimate = accel meas - est bias Reset state estimates before next call to KF

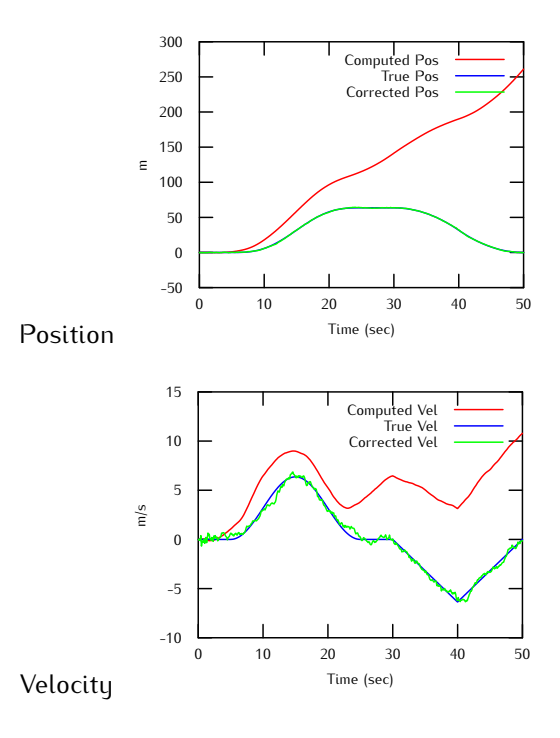

.31

Approach 3 — Closed-Loop Compensation Position and Velocity Errors

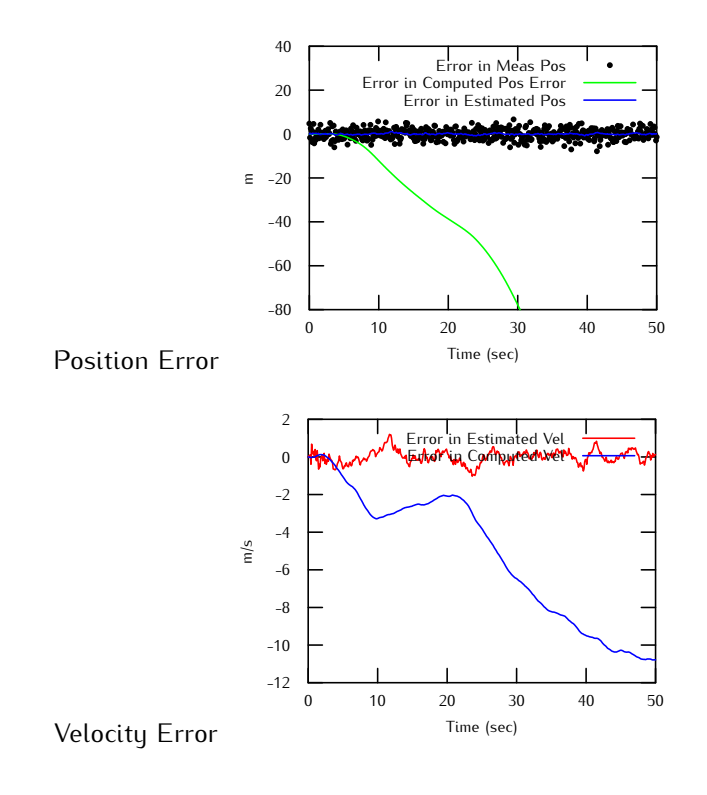

Approach 3 — Closed-Loop Compensation Pos Error & Bias Estimate

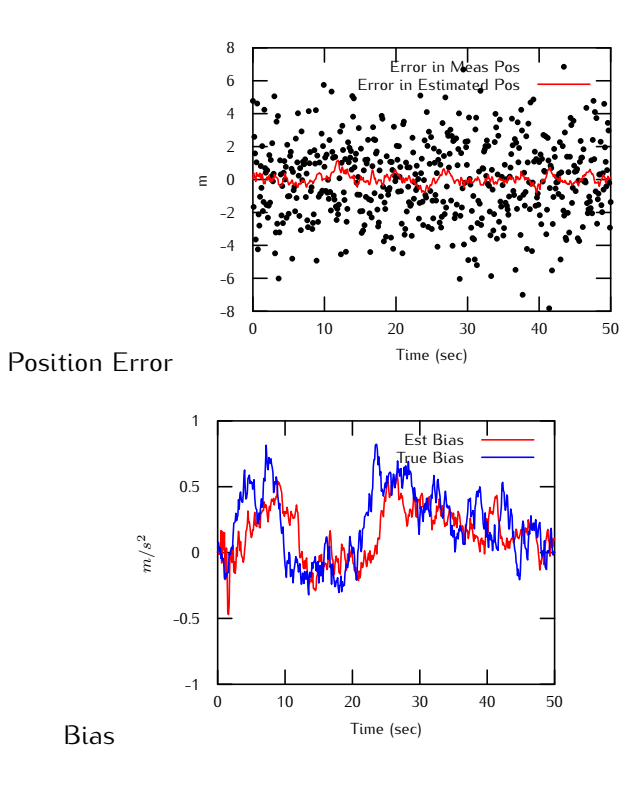

.32